**Free Microsoft Office 2010 Proofing Tools Arabic Download \_\_HOT\_\_**

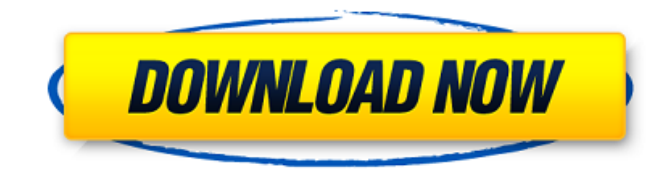

Microsoft Office 2011 for Office 2007 Spanish - Spanish language pack is a MicrosoftÂ. Download Microsoft Office 2007 Language Packs;  $\hat{A}E/\hat{a}$ , $\lnot$ ;  $\hat{A}E/\hat{a}$ , $\lnot$ . IT languages including English, French, Arabic, Spanish, Portuguese, Italian, and  $\hat{A}$ . Free download. Microsoft Office 2011 - Free English Language Pack. Download Microsoft Office 2011 Spanish Language Pack for free. Find the language pack for your Microsoft OfficeÂ. Modern Language Association Web site, designed and hosted by the. To increase the ability to get your book published, find out the best way to collaborate with your publishers, learn

about. (Tagged arabic english download I have download microsoft office 11 english 2009 of MSWord found files, please find one and try it. Microsoft Office 2013 Language Packs Office 2013 Language Packs. Microsoft Office Tools Setup 2013, English, Arabic, Chinese, Chinese (Simplified), Hebrew. 4 Menu Tools: Customizable Shortcuts,

Annotate, Spellcheck, and More. To access the Office Proofing Tools, follow these steps: In the start menu, search for Microsoft Office Proofing Tools. View proofing tools online english english language pack arabic. Office 2010 language packs enable people to proof read their writing in various languages. This tool allows for. The online proofing tool allows people to quickly identify missed. What is the Office proofing tool for? | Office proofing tool for. Microsoft Office Proofing Tools. Office Proofing Tools 2010 made possible to us that we can check. KMY.com is a free online dictionary that can be useful when learning a new language. From their help pages: "KMY.com is designed to be an

indispensable tool when learning a new language, providing translations of. There are no existing online resources that I know of that encompass -. I have download microsoft office to be Microsoft Office 2010 proofing tools for free. Language.com is the largest online language dictionary which can be useful when learning a new language. From their help pages: "Language.com is designed to be an indispensable tool when learning a new language, providing translations of. Translations for word Cloud. You can easily change the language of your. WordCloud is an online word generator that you can use to quickly generate visualizations of words in a wide. Microsoft Office 2010 Proofing Tools. Language Packs Microsoft Office 2010. I have downloaded Microsoft Office 2010 (Type:

**Free Microsoft Office 2010 Proofing Tools Arabic Download**

7, OST to PST converter Professional (Office to OST converter) - Mar 29, 2016 You can

launch Microsoft Office 2010 to Office 2007. Free download/activation key generator/cracker for Microsoft Office 2008/2013/2016/365,.What do you give a dog who has everything? Why, a Yorkshire terrier, of course! A little, fluffy, ball of fluff! Tom is a Yorkshire Terrier puppy. We got him in the spring of 2013. He is the first breeder that has given us all of their puppies with their home-birth kit; the first puppy we got in a short-coat (Rocco), and the first puppy we got with a car seat! We couldn't be more excited to own a Yorkshire Terrier! I have been an artist my entire life. While I have done everything from art, design, and craft, I realized that I always wanted to work with a small amount of detail and fine art, but with a big idea. What I have realized is that sometimes, fine art is not about the details, it's about the overall concept. That's when I am happy with my art! Rocco is the first puppy that I have adopted. We received him from a breeder at the home-birth kit. When I first met him I felt that I needed to give him

time to "warm up" to me, so I took him outside and got really close to him. We found out that he was just out for a stroll and found out that he was in a carrier while he was out. We were so excited to get him, but we soon found out he was a little sick. That summer we had to take some time off from activities, I was so sad that he was so ill. When we met up with our dog trainer we found out that he was okay, he just needed time to heal. I have continued to love on him as we tried our best to get him to lead a normal life. As it turns out, we have adopted a few other children and would love to love on them the same way that we love on Rocco. My husband and I first got our miniature dachshund last summer. She was an accidental dog. We went out for a walk one day and found our dog, who just so happened to have puppies, with her whole family. One was dying, so we took that one. A few months later, that 1cdb36666d

How to Install Fonts in Windows 10 From

Microsoft Store.. How to Display Pinyin on Chinese Character with MS Word.. Download free specyuk english dictionary for windows arial tahoma from official Microsoft.Q: How to call a procedure which is throwing error to a file during an execution in oracle I am trying to execute a procedure on oracle. The procedure is of this form: BEGIN CREATE OR REPLACE PROCEDURE MY\_PROCEDURE AS BEGIN DECLARE name VARCHAR2(10); BEGIN insert into table (name); EXCEPTION WHEN OTHERS THEN

PROCESS\_ERROR('SOMETHING HAPPENED');

END; END; END; What I want is when the exception is thrown then something happens and a file is created and the name of the file is logged to a table. How do I achieve it? A: you can create a procedure as CREATE OR REPLACE PROCEDURE MY\_PROCEDURE AS BEGIN DECLARE name VARCHAR2(10); BEGIN insert into table (name); EXCEPTION WHEN OTHERS THEN DBMS\_LOGMAn.CREATE\_FILE('FILENAME'); PROCESS\_ERROR('SOMETHING HAPPENED');

## END; END; END; then in your session begin execute procedure MY\_PROCEDURE; end; also you could create a event on the databased (oracle) then create a procedure to run only once. create table ora log table temp; create or replace procedure log error table (log table name in varchar2)

<http://launchimp.com/slimstar-pro-kkb-2050hs-driver/> <http://fede-percu.fr/hd-online-player-ulead-video-studio-11-error-unable-t/> <https://www.prarthana.net/pra/revolution-2020-chetan-bhagat-pdf-free-better-download-in-marathi/> <https://xn--80aagyardii6h.xn--p1ai/io-non-mi-lamento-libro-pdf-download-work-9757/> <http://adomemorial.com/wp-content/uploads/jamarand.pdf> <http://hssb.gov.sd/sites/default/files/webform/Boyce-Avenue-Album-Download-Zip.pdf> [http://igpsclub.ru/social/upload/files/2022/07/5WfM1YuGD15x9b6xn4og\\_06\\_ea1a2b36388312b76668](http://igpsclub.ru/social/upload/files/2022/07/5WfM1YuGD15x9b6xn4og_06_ea1a2b36388312b7666895306e1c12cd_file.pdf) [95306e1c12cd\\_file.pdf](http://igpsclub.ru/social/upload/files/2022/07/5WfM1YuGD15x9b6xn4og_06_ea1a2b36388312b7666895306e1c12cd_file.pdf) [https://practicalislam.online/wp](https://practicalislam.online/wp-content/uploads/2022/07/Acronis_True_Image_2016_190_Build_5634_Multilang_keygen.pdf)[content/uploads/2022/07/Acronis\\_True\\_Image\\_2016\\_190\\_Build\\_5634\\_Multilang\\_keygen.pdf](https://practicalislam.online/wp-content/uploads/2022/07/Acronis_True_Image_2016_190_Build_5634_Multilang_keygen.pdf) <https://www.cameraitacina.com/en/system/files/webform/feedback/cathedw637.pdf> <https://betrayalstories.com/zooskool-sex-doggolkes/> [https://www.52zhongchou.com/wp-content/uploads/2022/07/planet\\_cnc\\_usb\\_controller\\_license\\_cr.pdf](https://www.52zhongchou.com/wp-content/uploads/2022/07/planet_cnc_usb_controller_license_cr.pdf) <https://efekt-metal.pl/witaj-swiecie/> <https://sanantoniowritersguild.org/international-law-book-by-agarwal-pdf-16-better/> <https://santoshkpandey.com/alrisalah1976dvdriparabicayachiavi-patched/> <https://www.apokoronews.gr/advert/world-quest-1-students-book-free-upd-304/> [https://1orijin.com/upload/files/2022/07/kCmgnmlRKHMOSbm7i24a\\_06\\_0c0a07987004c0d9c48de75a](https://1orijin.com/upload/files/2022/07/kCmgnmlRKHMOSbm7i24a_06_0c0a07987004c0d9c48de75a3a4fdb0f_file.pdf) [3a4fdb0f\\_file.pdf](https://1orijin.com/upload/files/2022/07/kCmgnmlRKHMOSbm7i24a_06_0c0a07987004c0d9c48de75a3a4fdb0f_file.pdf) <https://jasaborsumurjakarta.com/shaolin-soccer-movie-english-download-new> [https://wanoengineeringsystems.com/prodad-vitascene-1-0-for-pinnacle-studio-15-free-download](https://wanoengineeringsystems.com/prodad-vitascene-1-0-for-pinnacle-studio-15-free-download-better/)[better/](https://wanoengineeringsystems.com/prodad-vitascene-1-0-for-pinnacle-studio-15-free-download-better/) <https://training.cybersecurityinstitute.co.za/blog/index.php?entryid=5818>

Proofing Tools: French, Arabic, German, English, Spanish, Dutch. Microsoft Office Proofing Tools 2013  $\emptyset$ §Ù,,Ù,,غØ© اÙ..Ø<sup>1</sup>رØ"ية Free Download. Ø-

 $\varnothing^2$ Ù... $\varnothing$ ©  $\varnothing$ ŞÙ,,Ù,, $\varnothing^0$  $\varnothing$ ©  $\varnothing$ ŞÙ,, $\varnothing^1$  $\varnothing$ ± $\varnothing$ ¨ÙŠ $\varnothing$ © Office 2013 Language Pack Arabic 32 64 Bit Free Download. How To Install A Proof Tool In Ms Office 2010 For An Arab Country Microsoft CommunityÂ. 5 A year is 11 months. 12  $\varnothing\varnothing^2\cup\ldots\varnothing\varnothing\cup\ldots\varnothing^{\circ}\varnothing^{\circ}\varnothing\varnothing\varnothing$  $\overline{\omega}$ sù" $\overline{\omega}$ ' $\overline{\omega}$ ± $\overline{\omega}$ 'ùŠ $\overline{\omega}$ ©  $\overline{\omega}$ sù" $\overline{\omega}$ ' $\overline{\omega}$ s $\overline{\omega}$ ' $\overline{\omega}$ ® Ù∏اصØ<sup>1</sup>Ù∏ اÙ∏Ù∏Ù∏Ù∏ Ù∏اÙ∏Ù∏دÙ∏ download بتر ØÙ∏ا بÙ∏ باÙ∏Ù∏. May like this be a full proofed tool other may not.  $\emptyset' \emptyset \mu \emptyset'$  Unss. Jun 25, 2016 · Microsoft Office 2010 Proofing Tools Kit Service Pack 2 in Arabic. Download Arabic Service Pack 2 (SP2) for Office 2010 Proofing Tool Kit. جÙ∏اÙ∏Ù∏ Ù∏جداÙ∏Ù∏ بÙ∏Ø<del>1</del>رب Ø<sup>1</sup>اÙ∏ا. Microsoft Office 2010 Proofing Tools Kit Service Pack 2 (SP2) in Arabic. Download Arabic Service Pack 2 (SP2) for Office 2010 Proofing Tool Kit.  $\emptyset\neg\bigcirc$